la) Explain with the ard of tragian has you can Partie Answer  $\begin{array}{c} \begin{array}{c} \begin{array}{c} \end{array} \\ \begin{array}{c} \end{array} \end{array} \end{array}$ In this process, a charged object is bought new but not took<br>to a nectral Conducting object - The present of a charged<br>Object near a neutral Conductor will Inductfuce relation with the Concilerativ to move. The maxmast of elections loads in Indeals of Charge on opposite Side of the nactional Conduct. In the the Dierall object is necteal line has the Same number of olections. Protons), there is an excess of positive Charg on one side of the Object and an excess of Mayathe Charge on the opposite side of the Object. b.) ke are not goes the values of the Instructed Charge. Let Spheres goves us  $9.195 = 5010^{5}C$ The neft Cardition Concerns the electrostation force, and So a Indie Coulons Jan Both Chages are passive because than di Is flos for and they sepel vanal other the  $|q| = |q|$  and  $|q| = |q| = |q|$ Now f= Kg, q, = 1.04. We Know K and r, so we can

Solve for the sales of the product of the most  $9.9.5 1.6076$ 2.011) (2.0) m2 = 4.449 X10"C Mas we have two equator the two Untrease grand of  $92 = 5010^{5}$ 9,9,5 4.44980-10  $24 - 150x6 - 56x + 449x6 - 100x - 100x - 100x - 100x - 100x - 100x - 100x - 100x - 100x - 100x - 100x - 100x - 100x - 100x - 100x - 100x - 100x - 100x - 100x - 100x - 100x - 100x - 100x - 100x - 100x - 100x - 100x - 100x - 100x - 100x - 100x - 100x - 100x -$ Use a quediation family  $-87\sqrt{2}+46c$   $-6\sqrt{62}-49c$  $2a$  $2a$  $0.59, b = -6000^{-6}C, c = 444900^{-10}$  $5 - 0x10^{5} + 12.5x10^{-9} + 17796x10$  $50x10^{-5} + \sqrt{2.5x10^{-9} - 1.4796x10^{-9}}$  $50x10^{-6}$  + 7201410"  $5.0 x 10^{1} + 2.68 x 10^{3}$  $-2.68x_0^{-5}+268x_0^{-6}$  or  $5.6x_{10}^{-5}-2.68x_{10}^{-5}$  $x = 5.84x10^{-5}$  or  $1.16x10^{-5}$  $1.9 = 3.8480$   $9 = 116800 - 5$  $c - 2 + 16$  $d = 0.5m$ determine Qif elector field at apart 973 fero

 $6 - 37$ <u>Luisa - </u>  $\frac{1}{2}$  $A1.5.40$  $d_{123}$ Pa dense Using Pythagoras theorem **STATE OF BEAMS**  $2^{2}$   $1^{2}$  10.5  $\mathcal{P}(\mathcal{P}) = \mathcal{P}(\mathcal{P})$  $x^2$  = 1+0.25  $2^{2}$  - 1.25  $25 \sqrt{1.25}$  $z = 1.12m$ Now we find the angle erall Tano=Opp Ady  $T_{av}\Theta = \frac{1}{0.5}$  $Tan\theta = 2$  $\Theta = \frac{7a^{-1}}{2}$  $0 = 63.40$  $\text{Kg}_{12} = 9x09x8x0^{-6} = 57598$ ä  $1.12^{2}$  $8\frac{1}{2}$  $= 57398$ 9XIO9X 8XIO 6 Kgr ä  $1.12^{2}$  $\mathcal{I}_2^*$ 9 x10 19  $9x09x92$ K2  $\overline{1}$  $4-\text{Gmp}$ ir  $x - GMP$ angle  $E \sin \theta$ ectu  $-E. \times C006$  $6540$  $51323$ 7398  $= -25700$  $\epsilon_{2}$  sin  $\theta$  $E_{2} \times (0.5)$  $6340$  $51323.$  $-398$  $= 25700$ Eg Sind - 9x109 Eges0 20 Ey = 102646+94107  $90^\circ$  $220$  $9110^{7}1$ 

 $M$ gorlude =  $\sqrt{(5x)^2 + (5y)^2}$ 

 $M_{0}$  thele = 0<br> $D = \sqrt{D^2 + {102646 + 9 \times 1036^2 \over 2}}$ Square both sides +x  $D^2 = \sqrt{D^2 + (102646 + 91104)^2}$  $0 = 02462646 + 94054$  $0 = 102646 + 91099$  $0 - 102646 = 910^{9}$  $-1026462$  9x109  $9 = -102646$  $T40<sup>9</sup>$  $9 = -1.14 \times 10^{-5}$  $9 = 11.480^{-6}$  $9 = -11412$ 

La) Electric field is a region and a charge In which it exerts electrostate face in another charges while the straight of electric field at any point in space is rolled elector fless Intensity.

 $-8 - 5 - 19 - 6$ 

260 E-Kg Due to 876 E= BXIST TWO'Y BXIO"  $E = 8m - 8v/m$ 

Due to 12 nc

 $T = 4m + 3m$ 

 $=$   $\frac{1}{2}$ 

 $E = \frac{1}{2} = \frac{9408 \times 12 \times 10^{7}}{2.20 \times 10^{6}}$  $74$  72

The net electric feeld as pint 12 = 18+2.207 Jul  $= 10 - 0 \sqrt{10}$ 

40) Rappelis flux is chafted as the strength of the magnolic field  $5 + 10 = 6$ 

 $b$  m = 9.11110-319  $0' = 1.41 \times 10^{-7}$  $8 - 3.510$   $\omega_0/m^2$ Gelotion frequency angeles Speed W=4 = 98  $W = \frac{913}{61} = \frac{1.6 \times 10^{19} \times 3.5 \times 10^{-1}}{10}$ TYLOU  $= 6 - 2010^{10} T^{-1}$ 

to) In the question, linere were Parameter like  $M_4 = 7.11110^{-37}$  (a),  $\pi = 1.4 \times 10^{-7}$  m,  $B = 3.5$  $N_0$  wollm<sup>2</sup>. He were asked the first the addressing which is equal to angula spead. Reall that

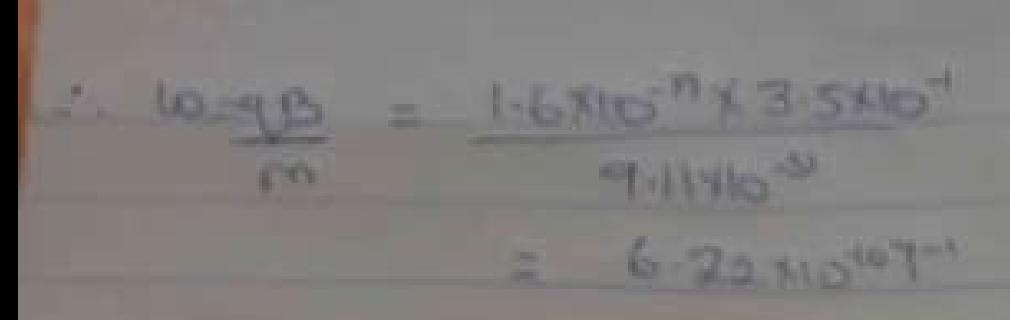

507 Bio-Somart Law states that the magnetic lotensity at any point due the a strongly Cerent has hinting long Starget care is chically proportival to the Current and haversaly propertiums to the distance from point to win

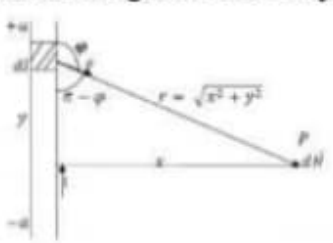

Fig 1: A section of a Straight Current Carrying Conductor

Applying the Biot-Savart law, we find the magnitude of the field d B

Page | 48

$$
B = \frac{\mu_s I}{4\pi} \int_{-\pi}^{\pi} \frac{dl \sin \varphi}{r^2}
$$

$$
\sin(\pi - \varphi) = \sin \theta
$$

$$
\therefore B = \frac{\mu_s I}{4\pi} \int_{-\pi}^{\pi} \frac{dl \sin(\pi - \varphi)}{r^2}
$$

From diagram,  $r^2 = x^2 + y^2$  (Pythagoras theorem)

$$
B = \frac{\mu_{s}I}{4\pi} \int_{-a}^{a} \frac{d\sin(\pi - \varphi)}{x^{2} + y^{2}} \quad \dots \quad (*)
$$

But 
$$
\sin(\pi \cdot \varphi) = \frac{x}{\sqrt{x^2 + y^2}} = \frac{x}{(x^2 + y^2)^{1/2}}
$$
 ... (\*)

Substituting (\*\*) into (\*), we have

$$
B = \frac{\mu_s I}{4\pi} \int_{-\infty}^{\infty} dl \frac{X}{(x^2 + y^2)(x^2 + y^2)^{1/2}}
$$

$$
B = \frac{\mu_{\nu}I}{4\pi} \int_{-a}^{a} dl \frac{x}{(x^2 + y^2)^{3/2}}
$$

Recall  $dl = dy$ 

$$
B = \frac{\mu_{s} I}{4\pi} \int_{-a}^{a} \frac{x}{(x^{2} + y^{2})^{3/2}} dy
$$

$$
B = \frac{\mu_{s} I x}{4\pi} \int_{-a}^{a} \frac{1}{(x^{2} + y^{2})^{3/2}} dy \dots (2a)^{n+1}
$$

Using special integrals:

$$
\int \frac{dy}{(x^2 + y^2)^{3/2}} = \frac{1}{x^2} \frac{y}{(x^2 + y^2)^{3/2}}
$$

Equation (\*\*\*) therefore becomes

$$
B = \frac{\mu_{a} I x}{4\pi} \left[ \frac{y}{x^{2} (x^{2} + y^{2})^{1/2}} \right]
$$

$$
B = \frac{\mu_{a} I x}{4\pi} \left( \frac{2a}{x^{2} (x^{2} + a^{2})^{1/2}} \right)
$$

$$
B = \frac{\mu_{\rm s} I}{4\pi x} \left( \frac{2a}{(x^2 + a^2)^{1/2}} \right)
$$

When the length 2a of the conductor is very great in comparison to its distance x from point P, we consider it infinitely long. That is, when a is much largerthan x,

$$
(x2 + a2)1/2 \cong a, as a \to \infty
$$

$$
\therefore B = \frac{\mu_s I}{2\pi x}
$$